# **1Z0-510Q&As**

Oracle ATG Web Commerce 10 Implementation Developer Essentials

### **Pass Oracle 1Z0-510 Exam with 100% Guarantee**

Free Download Real Questions & Answers **PDF** and **VCE** file from:

**https://www.leads4pass.com/1z0-510.html**

100% Passing Guarantee 100% Money Back Assurance

Following Questions and Answers are all new published by Oracle Official Exam Center

**C** Instant Download After Purchase

**83 100% Money Back Guarantee** 

365 Days Free Update

**Leads4Pass** 

800,000+ Satisfied Customers

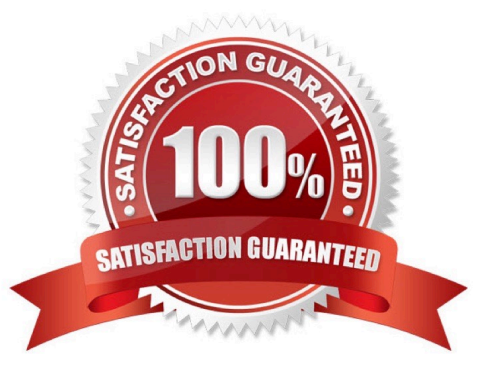

## **Leads4Pass**

#### **QUESTION 1**

In a multisite environment, what is the default sharing behavior of user profiles?

- A. They are shared across all the sites.
- B. They are not shared and hence are separate across the sites.
- C. They can be configured into groups that specify the sharing behavior.
- D. There is no default behavior. It needs to be custom designed and implemented.

Correct Answer: A

User profiles (and therefore logins) are always shared across all sites in the application.

Note: In the simplest case, these sites may share only user profiles, so a customer registered on one site is also registered on the other. In more complex implementations, the sites may share shopping carts, so a customer can include items from both sites in a single order. The bargain-brand site might also include upsell recommendations for (and links to) items on the luxury brand site, or the sites might share gift lists.

### **QUESTION 2**

The business requires that only three Items be shown on the page from a slot even though the slot is populated with many more. What are two ways to do this?

- A. Not possible. Fix the number of items in the slot.
- B. Limit the number of items served in the slot configuration.
- C. Set the maxItemsDisplayed property on the store configuration.
- D. Advice business to show more as this requirement requires custom code.
- E. Limit the number of items displayed in the properties passed to targeting droplets on the page.

Correct Answer: BE

B (not A): You can limit the number of items that can appear in the slot at any one time.

E:

Note: The TargetingForEach servlet bean is a specialized version of the ForEach servlet bean that performs a targeting operation using the targeter component set by its targeter and sourceMap parameters. The TargetingForEach servlet

bean displays every item returned by the targeting operation in the manner specified by its output parameter.

maxNumber

If the maxNumber property is set, the targeter only returns at most maxNumber items in the targeting result set. You can use this property as a precaution to prevent loading potentially large result sets into memory.

## **Leads4Pass**

### **QUESTION 3**

Which actions will enable you to add now properties to a SKU? (select one)

A. Create an XML file and add its location to the XML list in the Product Catalog repository.

B. Create an XML file in /atg/commerce/catalog/custom/customCatalog.xml and load it via the CONFIGPATH.

C. Create a new column in table dcs\_sku. ATG will automatically add this new property.

D. Create a new property to the SKU object using the BCC in the context of a project and deploy it to production.

E. ATG does not let you add new properties to an SKU.

Correct Answer: B

ATG Add Custom properties to SKU

\*

One step of an example is: Extend the Order Repository Definition File

Extend the Order Repository definition file, orderrepository.xml, to add the new properties in MyCommerceItemImpl to the existing commerceItem item descriptor. In this example, the new property to add is the shortDescription property.The orderrepository.xml file is found in the CONFIGPATH at /atg/commerce/order/orderrepository.xml. To extend the file, create a new orderrepository.xml file at /atg/commerce/order/ in your localconfig directory. The new file should define the shortDescription property for the commerceItem item descriptor. During startup, the ATG platform uses XML file combination to combine the orderrepository.xml files in the CONFIGPATH into a single composite XML file.

\*

 Another step Modify the OrderTools Configuration FileThe OrderTools component controls many aspects of the purchase process, such as mapping between commerce object types and class names, defining the default commerce object types, and mapping between commerce objects and item descriptors. You need to modify the OrderTools configuration file to support the new MyCommerceItemImpl class and myCommerceItem item descriptor.To modify the OrderTools configuration file, layer on a configuration file by creating an OrderTools.properties file at/atg/commerce/order/ in your localconfig directory

Note: SKU Items and SKU Links

A product is a navigational end-point in the catalog. However, customers do not actually purchase the product; they purchase a SKU (stock keeping unit). A product can have several different SKUs associated with it, representing varieties, sizes, and colors.

The properties of a SKU are used for display purposes, similar to products and category properties. The properties are also used to integrate with other ATG Commerce systems, such as pricing and fulfillment.

### **QUESTION 4**

What is the reanimated order?

A. INCOMPLETE orders that have not been checked out by customers and instead have remained idle for a duration of time

### **Leads4Pass**

B. Previously abandoned orders that have since been modified by the customer in some way, such as adding items or changing item quantities.

C. Previously abandoned orders that have been successfully checked out by the customer.

D. Abandoned orders that have been abandoned for so long that reanimation of the order is no longer considered realistic.

Correct Answer: B

Reanimated orders

Previously abandoned orders that have since been modified by the customer in some way, such as adding items or changing item quantities.

#### **QUESTION 5**

What is the primary mechanism used by ATG to record user site navigation activity on the profile?

A. a combination of a DMS event and listening scenario that can update the profile directly

- B. setting property data directly on the user\\'s profile using the tag
- C. Implicit. ATG monitors all activities and keeps track of all user activity.
- D. There is no out of-the-box behavior for this. It must be built out by the implemented

Correct Answer: C

With Oracle ATG Web Commerce Business Intelligence, you can monitor, report, and analyze complete cross-process, cross-functional trends and business metrics by combining data from all e-business systems into a single, centralized reporting center.

[1Z0-510 PDF Dumps](https://www.leads4pass.com/1z0-510.html) [1Z0-510 VCE Dumps](https://www.leads4pass.com/1z0-510.html) [1Z0-510 Exam Questions](https://www.leads4pass.com/1z0-510.html)